## **DLRG Preetz e.V.**

Anmeldung zum Anfängerschwimmkurs

mit Wirkung vom

melde ich folgendes Kind verbindlich zum Anfängerschwimmen an.

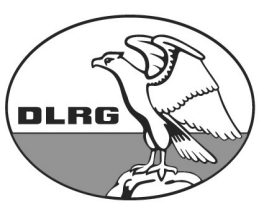

**Deutsche Lebens-Rettungs-**Gesellschaft e.V. Landesverband Schleswig-Holstein e.V. Bezirk Plön e.V. **Name** DLRG Preetz e.V.

Vorname

Straße Haus-Nr.

PLZ Ort

**Geburtstag** 

Um sie im Notfall oder bei besonderen Anlässen informieren zu können, bitten wir um folgende Angaben:

Telefon

E-Mail

Im Rahmen des Anfängerschwimmkurses besteht eine zeitlich begrenzte Mitgliedschaft, sie endet automatisch nach Ende des Anfängerkurses.

Die Satzung der DLRG Preetz e.V. ist bekannt, ebenso der zu entrichtende Kursbeitrag. Im Zusammenhang mit der Mitgliedschaft stehende Daten dürfen auf Datenträgern der DLRG gespeichert werden. Beiträge und Kurs- gebühren werden generell durch Bankeinzug beglichen, andernfalls wird für jede Rechnung eine Gebühr von 3,- Euro erhoben.

Datum: Unterschrift: \_\_\_\_\_\_\_\_\_\_\_\_\_\_\_\_\_\_\_\_\_\_\_\_\_\_\_\_\_\_\_\_\_\_\_

(bei Minderjährigen zusätzlich d. Erziehungsberechtigten)

## **Einzugsermächtigung**

Hiermit ermächtige ich die Deutsche Lebens-Rettungs-Gesellschaft Preetz e.V. die fälligen Kursgebühren für das Anfängerschwimmen für mich oder meine Familienangehörigen von meinem nachstehend bezeichneten Konto einzuziehen. Wenn mein Konto die erforderliche Deckung nicht aufweist, besteht seitens des kontoführenden Geldinstitutes keine Verpflichtung zur Einlösung. Diese Ermächtigung kann ich jederzeit widerrufen.

Kontoinhaber

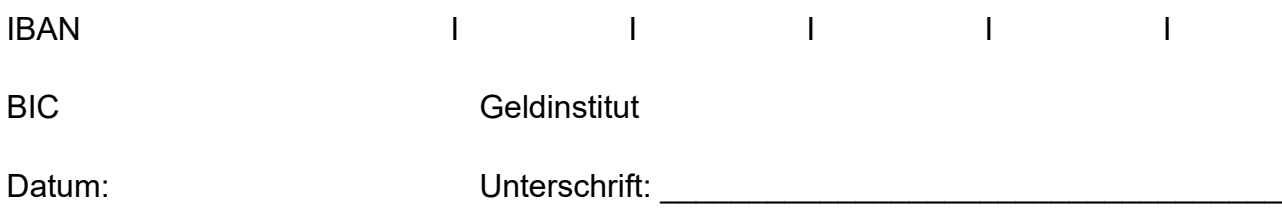